# **Instytut Pamięci Narodowej**

https://ipn.gov.pl/pl/historia-z-ipn/148994,Grzegorz-Majchrzak-Solidarnosc-na-ekranach-telewizorow.html 02.05.2024, 14:41

### Grzegorz Majchrzak: "Solidarność" na ekranach **telewizorów**

**Polskim fenomenem była podziemna radiofonia, zwłaszcza Radio "Solidarność". W żadnym innym kraju tzw. demokracji ludowej przez ponad siedem lat – jak w Warszawie – nie działało niezależne od władz radio.**

A oprócz stolicy, która była najdłużej działającym i najważniejszym ośrodkiem podziemnej radiofonii funkcjonowało ich jeszcze – w różnym wymiarze – kilkadziesiąt, co najmniej ponad trzydzieści. Radio "Solidarność", którego twórcami byli Zofia i Zbigniew Romaszewscy, oficjalnie zadebiutowało na falach eteru w kwietniu 1982 r., a swoją ostatnią audycję wyemitowało już po wyborach czerwcowych 1989 r.

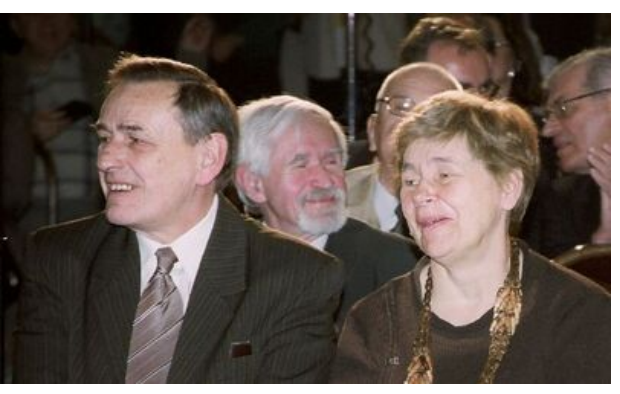

Zofia i Zbigniew Romaszewscy

## **Techniki emisji**

Przez lata radio ewoluowało. Zmieniał się jego sprzęt oraz techniki emisji. Początkowo najczęściej nadawano na falach ultrakrótkich (UKF), a później – ze względu na zagłuszanie i ryzyko namierzenia – na fonii i wizji Telewizji Polskiej.

Powrócono też do korzystania – jak w okresie legalnego funkcjonowania "Solidarności" – z radiowęzłów zakładowych. Sporadycznie nadawano również za pomocą urządzeń nagłaśniających, potocznie zwanych "gadałami" (składały się one najczęściej z magnetofonu, wzmacniacza i głośników). Najbardziej spektakularne audycje (np. w Sylwestra 1982 r.) wyemitowano właśnie w ten sposób. Jednak to napisy na wizji TVP uznano za największe zagrożenie. O ile bowiem "tradycyjne" audycje trafiały do sympatyków podziemia, to komunikaty widoczne na ekranach telewizorów przypominające o "Solidarności" oraz informujące o jej inicjatywach już do wszystkich, których telewizory znalazły się w zasięgu nielegalnie działającego nadajnika radiowego.

## **Wraże napisy w TVP**

Największy rozgłos na Zachodzie uzyskało "Radio Solidarność Toruń", którego emisję napisów na wizji Telewizji Polskiej uznano za przykład działalności hakerskiej w dobrej sprawie.

Jednak torunianie nie byli pierwsi. Co najmniej od 1983 r. tę metodę emisji wykorzystywało "Radio Solidarność" w Warszawie, a pierwsze udane próby w stolicy przeprowadzono już prawdopodobnie na jesieni 1982 r. Były to najczęściej krótkie, kilku- lub kilkudziesięciosekundowe komunikaty w rodzaju: "Solidarność trwa", "Solidarność żyje" itp., które zazwyczaj wyświetlano podczas głównego wydania "Dziennika Telewizyjnego", wieczornych filmów lub międzynarodowych meczów piłkarskich z udziałem nie tylko polskich drużyn (np. 12 czerwca 1984 r. w trakcie meczu Mistrzostw Europy Francja – Dania czy 24 października tego roku w czasie spotkania Pucharu UEFA Borussia Moenchengladbach – Widzew Łódź).

Napisy zajmowały z reguły niewielką część ekranu. Ich autorem i wykonawcą w przypadku Radia "Solidarność" w Warszawie był Grzegorz Lipski z Wołomina. Do ich emisji wykorzystywano nadajniki o wdzięcznej nazwie "Bolek i Lolek" (w skrócie "BiL") o mocy około 30 Wat skonstruowanych przez naukowców z Politechniki Warszawskiej. Emitowano nie tylko w Warszawie, ale również, a właściwie przede wszystkim, na peryferiach stolicy (w Grodzisku Mazowieckim, Legionowie, Milanówku czy Pruszkowie), gdyż tam sygnał TVP był słabszy i radiowcom z "Solidarności" łatwiej było przebić się na wizję.

### **"Spektrum"**

O czym była już mowa, emisję napisów na wizji Telewizji Polskiej uznano za poważne zagrożenie.

W związku z czym w marcu 1985 r. Stołeczny Urząd Spraw Wewnętrznych w celu likwidacji tego rodzaju emisji wszczął sprawę pod kryptonimem "Spektrum" - była ona prowadzona niezależnie od rozpoczętego w 1982 r. rozpracowania Radia "Solidarność" w Warszawie. Walka z tym nowym zagrożeniem nie była jednak łatwa. Tym bardziej, że jak wynikało z analiz i ekspertyz technicznych fachowców z Departamentu Techniki MSW z początku 1985 r. istniały dwa warianty emisji.

## **[Czytaj więcej na portalu przystanekhistoria.pl](https://przystanekhistoria.pl/pa2/teksty/85753,Solidarnosc-na-ekranach-telewizorow.html)**